# **TP N° 60 - Version 2**

# **Test de sensibilité et fiabilité des systèmes pyrotechniques**

L'objet de ce TP est de présenter des procédures de test mises en œuvre pour estimer les paramètres de loi de fiabilité de système monocoup (détruit à l'utilisation). Il porte notamment sur la méthode D-optimale proposée par NEYER qu'il améliore par l'utilisation d'un outil d'optimisation globale et l'emploi d'un traitement bayésien original.

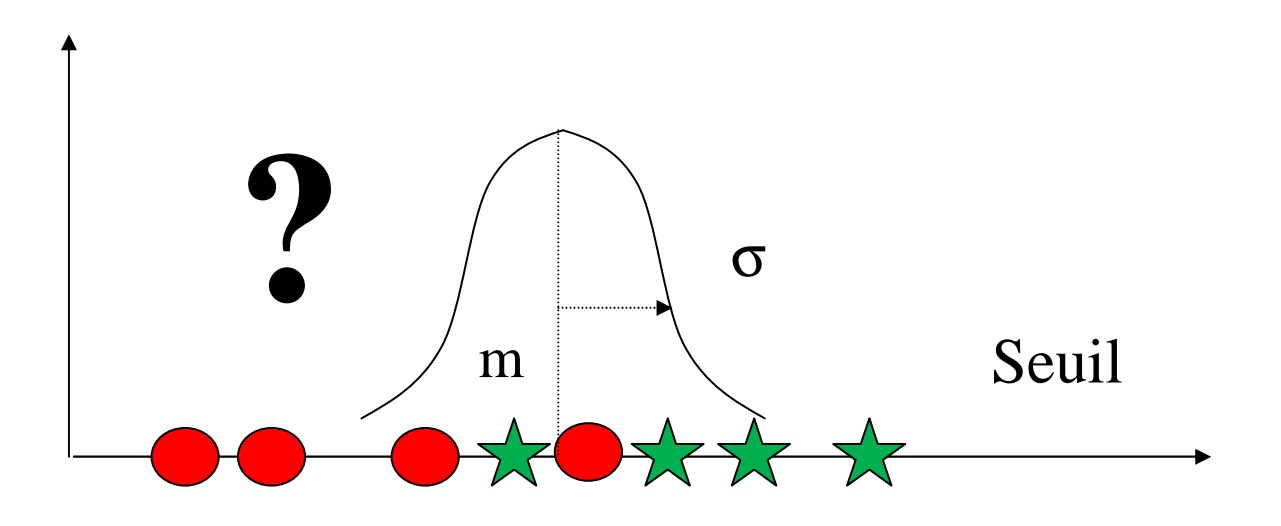

- **1 Présenter la problématique des essais de fiabilité des systèmes monocoup.**
- **2 Présenter la méthode Neyer**
- **3 Reproduire la méthode Neyer en utilisant un outil d'optimisation globale**
- **4 Améliorer la phase d'initialisation de la méthode Neyer par un traitement bayésien**

#### **1 – Essais de fiabilité des systèmes monocoup.**

Ces essais ont pour objet d'estimer la probabilité de succès ou d'échec d'un système monocoup (caractérisé par un fonctionnement limité à une seule utilisation) en fonction d'un paramètre fonctionnel. A titre d'exemple, le fonctionnement d'une cisaille pyrotechnique dépend de la masse de poudre utilisée pour couper un câble.

Quatre méthodes sont utilisées pour estimer la fiabilité de ce type de produit :

- La méthode One Shot
- La méthode Bruceton
- La méthode Probit
- La méthode Neyer  $<sup>1</sup>$ </sup>

Chacune de ces méthodes fait l'hypothèse que la distribution des seuils de fonctionnement suit une loi normale ou log normale en fonction de la valeur du paramètre fonctionnel.

La quatrième méthode diffère des trois premières par l'emploi de traitements statistiques après chaque essai afin de définir les conditions du suivant de manière optimale. Le but est de caractériser le modèle de fiabilité du composant en limitant le nombre de pièces détruites, ou améliorer sa précision à partir d'un même nombre d'essais.

L'échantillon soumis à essai doit être représentatif de la population à caractériser (issu du même lot et prélevé suivant un plan d'échantillonnage).

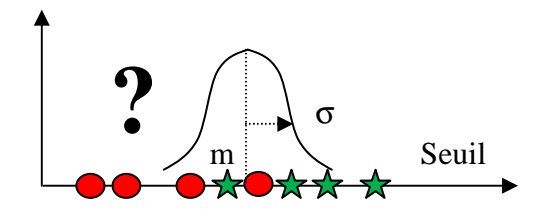

Les paramètres m et σ peuvent être estimés en maximisant la vraisemblance de la séquence des N essais dont l'expression correspond à une loi binomiale dont la probabilité est la fonction de répartition de la loi normale.

$$
v(m,\sigma) = \prod_{i=1}^{N} F(X_i)^{Y_i} (1 - F(X_i)^{1-Y_i})
$$

avec  $Y_i = 1$  si l'essai i est un succès et  $Y_i = 0$  si l'essai i est un échec

et 
$$
F(X_i) = \int_{-\infty}^{X_i} \frac{1}{\sqrt{2 \pi \pi}} * \exp(\frac{-u^2}{2}) du
$$
 avec  $u = \frac{X - m}{\sigma}$  la variable centreé réduite

Cet ajustement peut être réalisé de diverses manières et des intervalles de confiance sur les estimateurs (m et σ) peuvent être calculés.

 $\overline{a}$ 1 Barry T. Neyer, A D-Optimality-Based Sensitivity Test, Reprinted from TECHNOMETRICS, February 1994, Vol 36, No 1, Pages 61-70. http://neyersoftware.com/Papers/D-Optimal/D-Optimal.htm

## **2 – Méthode Neyer**

Cette méthode est fondée sur une méthode numérique pour maximiser la vraisemblance et sur la méthode D-optimale<sup>2</sup> qui consiste lors du choix de l'essai suivant à maximiser le déterminant de la matrice de Fisher (inverse de la matrice variance covariance), afin de minimiser la variance des estimateurs.

A partir d'une connaissance a priori d'une limite basse  $(\mu_{min})$  et haute  $(\mu_{max})$  de la moyenne du seuil de fonctionnement et de l'écart type de la distribution de ce dernier (σ), la procédure d'essai est décrite par le logigramme ci-après.

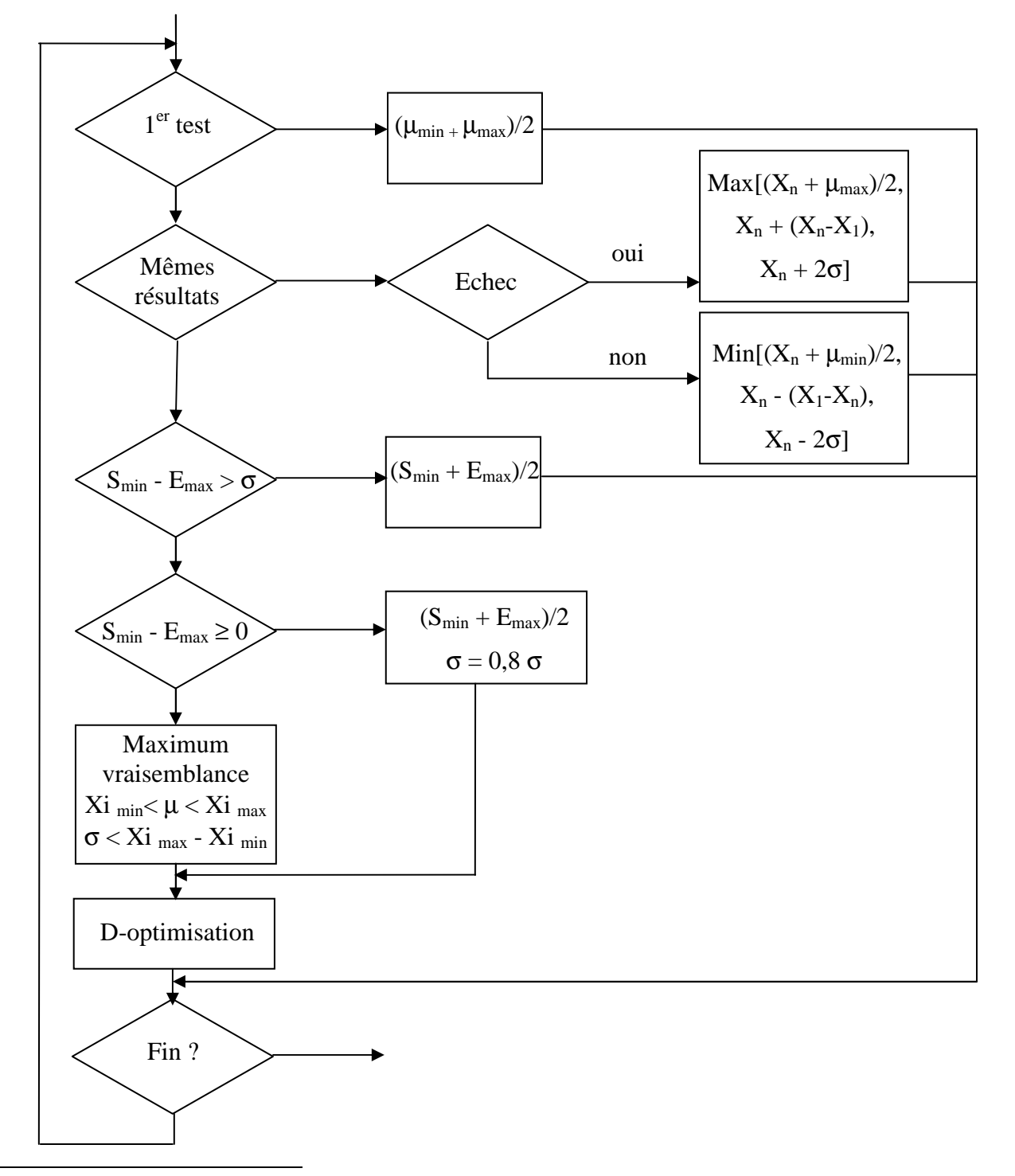

2 Optimal design, D-optimality, http://en.wikipedia.org/wiki/Optimal\_design

Tant qu'il n'y a pas de recouvrement entre les valeurs d'essai conduisant à l'échec et au succès ( $S_{\text{min}}$ ) - Emax < 0), la méthode du maximum de vraisemblance n'est pas mise en œuvre puisque l'estimation de l'écart type tendrait alors vers zéro.

La méthode de D-optimisation est mise en œuvre dès que l'écart entre la valeur minimale de succès et la valeur maximale d'échec est inférieur à l'estimation de l'écart type  $(S_{min} - E_{max} > \sigma)$ .

La première partie de la procédure cherche à se rapprocher rapidement de la moyenne.

Le premier test est réalisé à mi-chemin entre les limites haute et basse.

Tant que les résultats sont identiques, la procédure tente d'exploiter au mieux la connaissance a priori ou bien de s'en affranchir si celle-ci se révèle erronée. Dans le cas d'échecs successifs (et de manière symétrique en cas de réussite), le niveau du prochain test est le plus éloigné parmi :

- La valeur à mi-chemin entre la précédente et la limite haute:  $X_{n+1} = (X_n + \mu_{max})/2$
- La valeur dont la distance à la première double à chaque pas :  $X_{n+1} = X_n + (X_n X_1)$
- La valeur distante de la précédente de 2 fois l'écart type estimé :  $X_{n+1} = X_n + 2\sigma$

Avant de résulter de la méthode D-optimale, le niveau choisi par la suite est la valeur à mi-chemin entre la valeur minimale de succès et la valeur maximale d'échec :  $(S_{min} + E_{max})/2$ .

Quand l'écart entre la valeur minimale de succès et la valeur maximale d'échec est inférieure à l'estimation a priori de l'écart type, cette dernière est diminuée d'un facteur 0.8 tant que la méthode du maximum de vraisemblance n'est pas mise en œuvre.

Les résultats obtenus par la méthode du maximum de vraisemblance sont bornés par les valeurs préalables de stimuli de la manière suivante :  $Xi_{min} < \mu < Xi_{max}$  et  $\sigma < Xi_{max}$  -  $Xi_{min}$ .

#### **3 – Amélioration de la méthode Neyer par utilisation d'un outil d'optimisation globale**

La méthode Neyer peut être améliorée par l'utilisation d'un outil d'optimisation globale, tant pour l'estimation des paramètres μ et σ, par la méthode du maximum de vraisemblance, que pour le choix du niveau de l'essai suivant, par la méthode D-optimale.

A partir de l'expression de la vraisemblance, la matrice de variance covariance peut se calculer par inversion de la matrice de Fisher de la manière suivante :

$$
A = \begin{pmatrix} I_{00} & I_{01} \\ I_{10} & I_{11} \end{pmatrix} = F^{-1} \text{ ou } F = -E \begin{pmatrix} \frac{\partial^2 \ln L}{\partial \mu^2} & \frac{\partial^2 \ln L}{\partial \mu \partial \sigma} \\ \frac{\partial^2 \ln L}{\partial \mu \partial \sigma} & \frac{\partial^2 \ln L}{\partial \sigma^2} \end{pmatrix}
$$
  
\n
$$
I_{00} = \sum_{i} \frac{f(x_i)^2}{F(x_i)(1 - F(x_i))} \qquad I_{11} = \sum_{i} \frac{f(x_i)^2 (\frac{x_i - \mu}{\sigma})^2}{F(x_i)(1 - F(x_i))} \qquad I_{10} = I_{01} = \sum_{i} \frac{f(x_i)^2 (\frac{x_i - \mu}{\sigma})}{F(x_i)(1 - F(x_i))}
$$

La méthode NEYER est mise en œuvre sur la feuille Excel ci-après qui fait l'objet d'optimisations successives au moyen de l'outil Gencab.

La même séquence d'essais que celle présentée dans l'article de Neyer est réalisée avec des résultats finaux relativement proches ( $\mu$  = 5,51 et  $\sigma$  = 1,09 au lieu de  $\mu$  = 5,44 et  $\sigma$  = 1,09).

On remarque cependant que la valeur de l'essai 15 calculée par maximisation du déterminant de la matrice de variance covariance est légèrement différente de celle de Neyer (6,42 au lieu de 6,37), ce qui peut s'expliquer par le fait que Neyer néglige la valeur des covariances dans les calculs du

déterminant comme il l'indique dans son article. Cette approximation conduit à deux solutions symétriques équivalentes (à forte probabilité d'échec ou de succès) lors de la maximisation du déterminant, ce qui explique la valeur différente de l'essai 20 conduisant ici à un échec et non pas au succès.

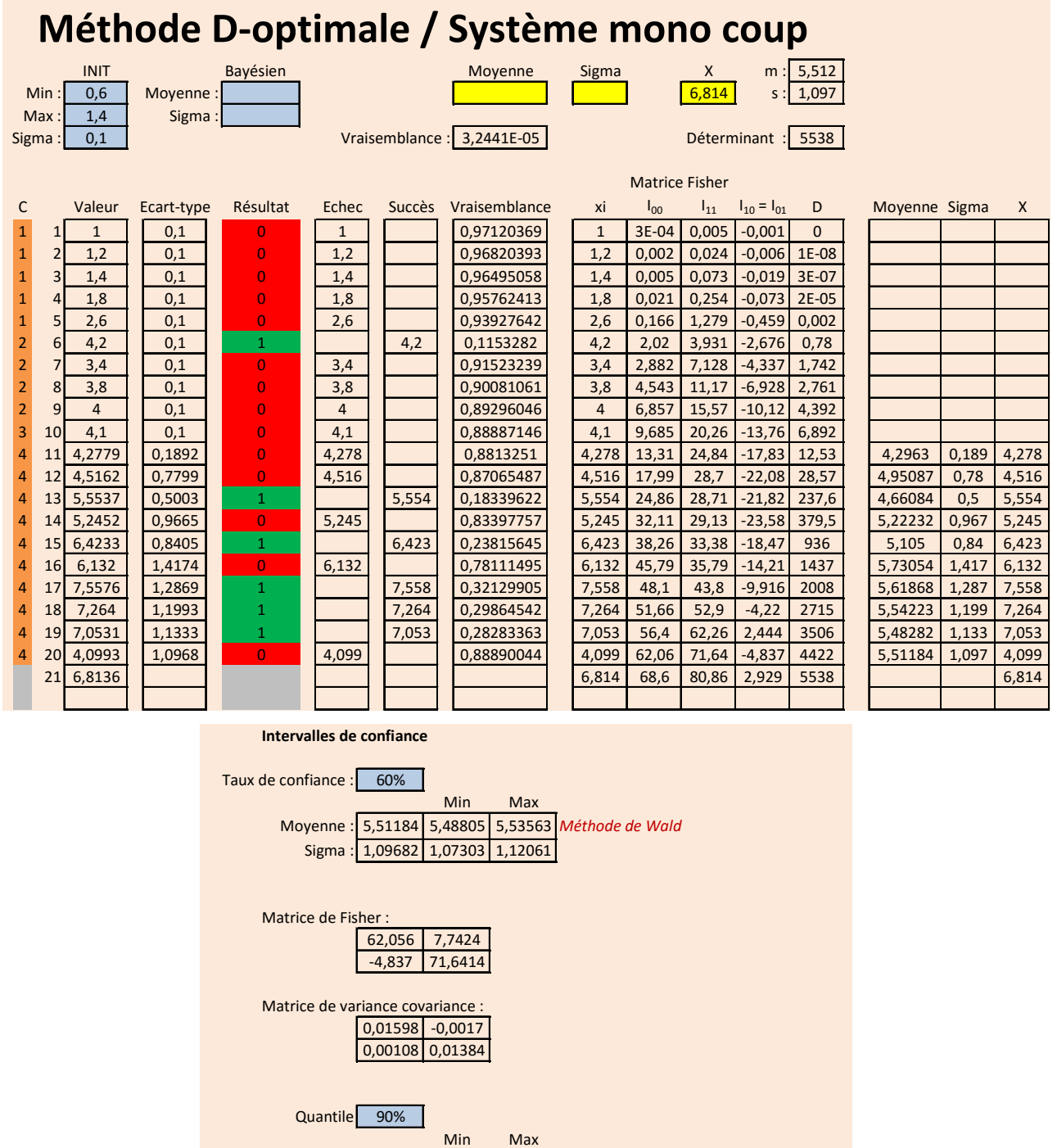

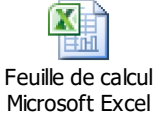

*Le fichier Excel est disponible en cliquant sur l'icône :* 

Valeur : 6,91747 6,88085 6,9541 *Quadratique (méthode Delta)*

6,8632 6,97175 *Pire cas*

Cette procédure de tests est dorénavant entièrement supportée par l'outil Gencab. A l'issue d'une estimation par la méthode du maximum de vraisemblance, l'outil calcule des intervalles de confiance sur les différents paramètres, ou des fonctions de ces paramètres tels que des quantiles, au moyen d'une méthode numérique.

## **4 – Amélioration de la phase d'initialisation de la méthode Neyer par un traitement bayésien**

La méthode du maximum de vraisemblance ne peut être mise en œuvre qu'après recouvrement entre des valeurs d'essai conduisant à l'échec et au succès. Aussi la phase d'initialisation proposée par Neyer peut être améliorée par un traitement bayésien à partir d'une connaissance apriori de µ et σ, comme l'a déjà proposée H. A. Dror and D. M.Steinberg  $(2008)^3$  au moyen d'une méthode calculatoire relativement complexe.

Un traitement plus simple et robuste peut être également réalisé au moyen d'un outil d'optimisation globale. Celui-ci consiste à transformer la connaissance a priori en un minimum de résultats d'essais virtuels, au moyen de deux boucles d'optimisation imbriquées. La première estime les paramètres recherchés à partir de résultats d'essais virtuels par la méthode du maximum de vraisemblance sous le contrôle de la seconde qui veille à ce que la configuration d'essais conduise à une estimation conforme à la connaissance a priori tout en satisfaisant la condition de recouvrement (échec max > succès min).

Cette méthode est mise en œuvre dans l'exemple ci dessous, où la connaissance a priori de µ (4) et σ (2) est remplacée par les 3 premières valeurs d'essais virtuels. Réalisée à partir de ces essais, l'estimation par le maximum de vraisemblance donne ainsi 4,03039 pour la moyenne et 2,049 pour l'écart-type.

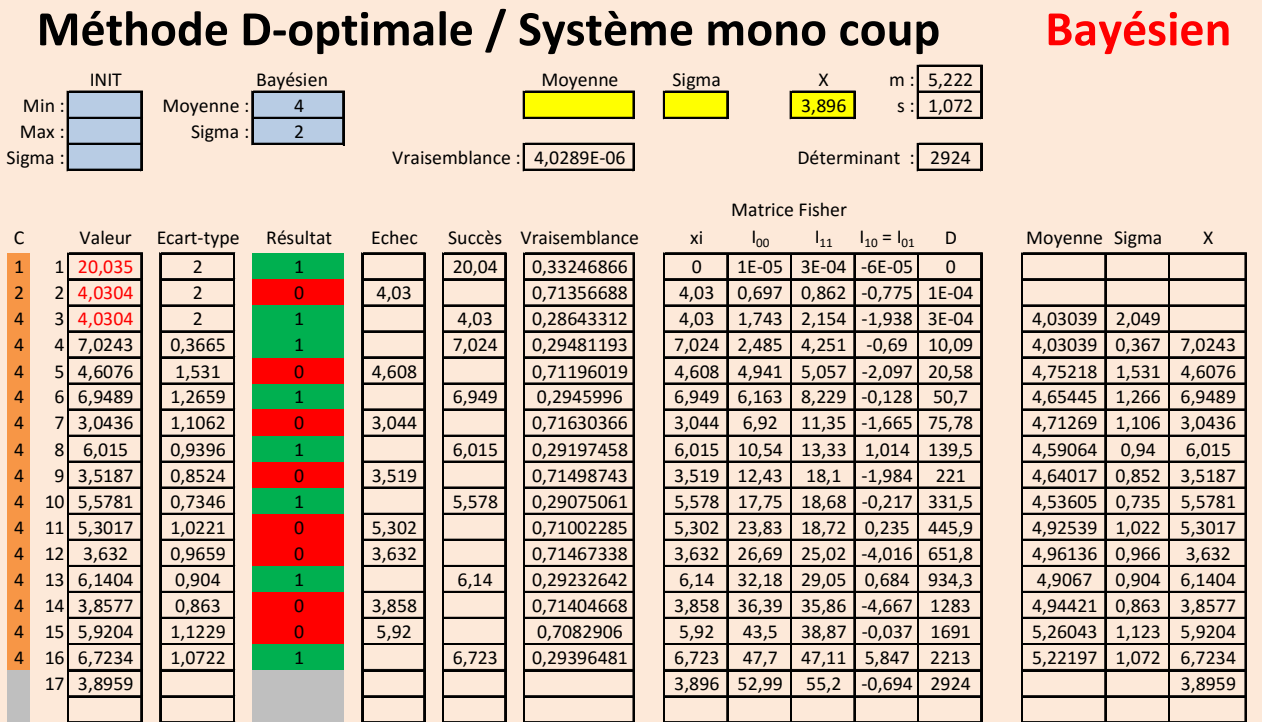

La suite de la procédure d'essais est alors similaire à celle mise en œuvre dans la méthode Neyer.

 $\overline{a}$  $3$  H. A. Dror and D. M. Steinberg (2008), "Sequential Experimental Designs for Generalized Linear Models," Journal of the American Statistical Association, 103, Number 481, 288-298. http://www.math.tau.ac.il/~dms/GLM\_Design/dror\_steinberg\_jasa\_08.pdf

Au terme de la séquence d'essais, l'a priori peut être conservé ou supprimée lors de l'estimation finale des paramètres µ et σ, par suppression des essais fictifs comme dans l'exemple ci-après.

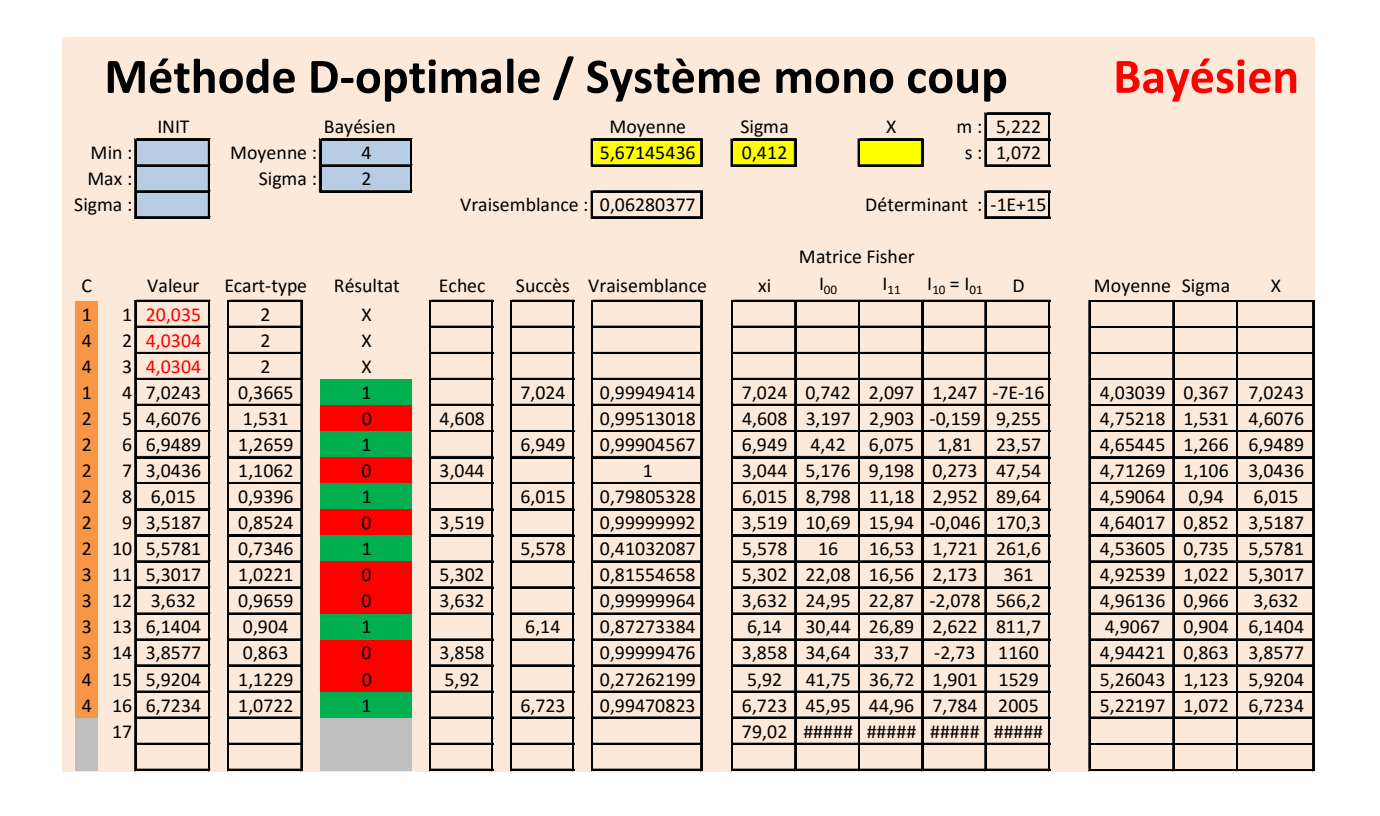

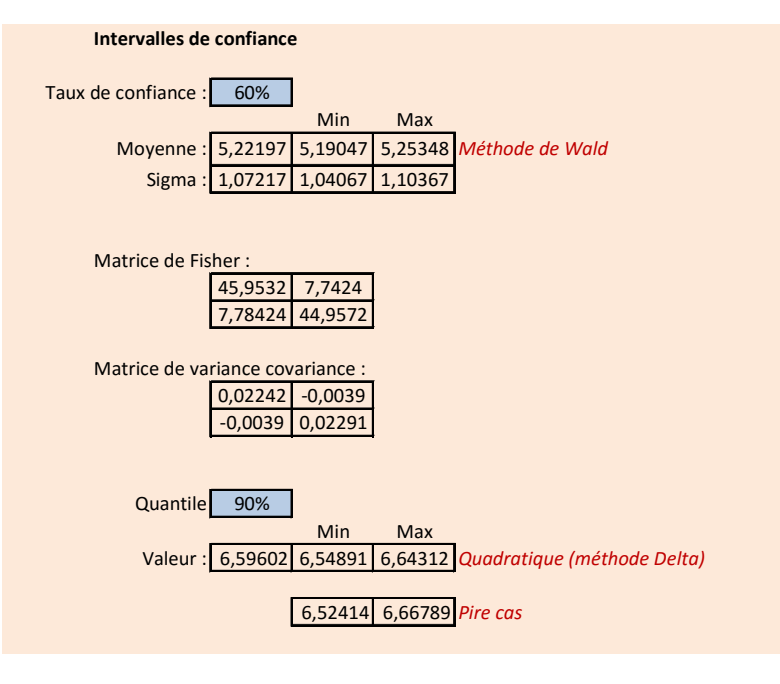